### **April 2023 Volume 04-2023**

# **Nacogdoches Amateur Radio Club**

### **2023 CLUB OFFICERS**

**Pres: Aaron Baker – KI5FIQ Vice Pres: Mark Phillips – KI5POH Sec/Treas: Army Curtis - AE5P**

**Visit our web site at**

<https://w5nac.com/>

### **MISSION STATEMENT**

The Mission of the Nacogdoches Amateur Radio Club is to support and promote Amateur Radio by public service, offering training to unlicensed interested parties and licensed Amateurs, mutual support of other Amateurs, engaging events that promote Amateur radio to the general public and other Amateur radio operators, and continuing fellowship by regularly scheduled organized meetings and events and having fun.

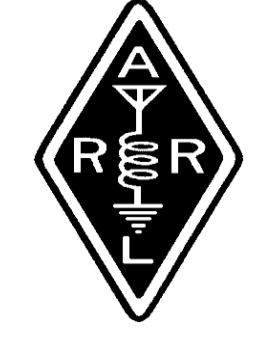

### **MARCH MINUTES**

The March business meeting of the Nacogdoches Amateur Radio Club (NARC) was held February 22, 2023, on the club's 146.84 repeater. The three club officers checked in, as well as eight additional club members.

Club member Mike W5NXK was reported to be in West Texas working with the Boy Scouts.

We were saddened to learned that BB Stanfield N5BBS (ex KE5JER) has become a Silent Key.

Net was reminded of the NAQP-RTTY coming up.

The first club Foxhunt in many years will be held Saturday March 11. At exactly 10:00 a.m., the frequency of the 'fox' will be announced on the 146.84 repeater. The fox will be located inside the loop. When participants find the fox, they will also find instructions on where to go for a hamburger cook-out.

Billy KD5HOZ requested assistance with a ride to the meeting March 1st.

Net closed at 8:09 p.m.

The regular March meeting of the Nacogdoches Amateur Radio Club was held as scheduled on March 1st at the City/County EOC. President Aaron KI5FIQ opened the meeting at 7:00 p.m. with 17 members and 1 guest. Introductions were made by all present. Minutes of

**2 Nacogdoches ARC**

the previous meetings were approved as published. Treasurer's report was read.

Darrell KI5PYQ announced the plans for the fox hunt. Hamburgers will be grilled for all participants.

Meeting closed at 7:10.

**Program**: Our North Texas Section Emergency Coordinator Greg Evans K5GTX presented a very interesting program on ARES via ZOOM.

Meeting closed at 8:15.

### **2023 DUES ARE DUE**

Dues are just \$20 a year and cover all licensed hams in a family. Please get your dues to AE5P. Sooner is better than later. Make checks payable to NARC.

# **FROM THE PRESIDENT**

Another month has come and went and it seems like the end always sneaks up on me. It was definitely a busy month for me in terms of work and for personal projects. A huge shoutout to Darrell and Mark for putting together the Foxhunt earlier this month and thanks to all who showed up. As we get into Spring another idea that has been brought up for a club activity has been a club Parks on the Air event. Even if it's just a few of us let's make it happen! But I digress, hope to see everyone at the meeting and hope everyone enjoys their month.

73, Aaron KI5FIQ Baker.barisax@gmail.com

# **FROM THE VP CHAIR**

Last month we had our clubs first Fox Hunt in a long time. The Fox Hunt was a success, as all that participated found the Fox and the destination for the hamburger lunch. I believe everyone that participated enjoyed the hunt. We are anticipating another Fox Hunt within the next couple of months and I hope we have even more to participate in the next one.

April's club meeting presentation will by lead by Tim Leonard on Artificial Intelligence and will be a very interesting presentation.

Near by HamFests:

April 1st, East Side Amateur Radio Club, Baytown, TX.

April 15th, Temple Amateur Radio Club, Belton, TX.

April  $2^{nd}$ , , Rains Amateur Radio Club, Emory, TX.

Have a great April!

73, Mark KI5POH

[KI5POH21@gmail.com](mailto:KI5POH21@gmail.com)

# **NOTES FROM OUR EC**

Evening folks, it's Saturday evening and I am working at the mill tonight so it's a great time to work on the newsletter. Usually not a lot going on.

First, before anybody draws down on me, yes, I goofed up. Mea Culpa, a thousand pardons. I didn't correctly enter my email address in the Hamlist letter. Yes, I know, JOHN! that's YOUR callsign, you should at least have yours correct! Yep, you are right, I should. For those of you that tried to send me your ARES membership form and received a mailer daemon instead, here is my email again: KC5MIB@arrl.net. And again, please use this address and not overload our hamlist email.

I hope everyone enjoyed the ARES program put on by Greg Evans, K5GTX, NTX SEC. There was a lot of information presented. I'm sure most noticed the various acronyms and the levels of service. I was asked afterwards if there was any more information about some of the programs and getting information. This was a heck of rabbit hole to go down, glad I brought a cord to find my way back. All of the programs require a ham radio license, a completed membership form and a task hand book. I've received a few completed membership forms and I am very certain everyone's license is up to date. That covers Item 1 and 2, next is the Task Hand Book. You can find that at the ARRL website (web links at the end of the column). The task book (for our veterans think your specialty training guide) delineates the various requirements, things you must know (R)equired, (O)ptional or (E)ncouraged. Each of the follow-on programs have similar requirements and a task book peculiar to that function.

You will note that the ARES task handbook calls for the ARRL EC01 Intro to Emergency Communications and 4 ICS courses listed below as Required:

IS-100: Introduction to the Incident Command System

IS-200: Basic Incident Command System for Initial Response

IS-700: An Introduction to the National Incident Management System

IS-800: National Response Framework, An Introduction to The Communications Unit Leader (COML),

Communication Technician (COMT) and AUXCOM all require the above ICS courses as pre-requisites.

Please take a few minutes and go the ARRL website and down load the task handbook. The EC-01 is a self-guided course through the ARRL, please search the site for course information.

March is almost done. Just remember with the days getting longer, don't get overheated or dehydrated while you're cleaning up the yard after the winter or some of the rough winter we've had.

Again, thanks for all the folks that participate in our nets and our net controllers.

73 all, see you on the Nets.

John KC5MIB

[ARES \(arrl.org\)](https://www.arrl.org/ares)

## **VE TESTING**

We had one applicant for the March VE test session. Congratulations to Earl Mouton KJ5AEN of Nacogdoches for passing his Technician exam. We hope to see Earl again this next month to take his General Exam and possibly see his adult son sit for the exams as well

Many thanks to VE's**, Rusty KD5GEN, Mike AA5HH,** 

### **4 Nacogdoches ARC**

**Mike W5NXK, Ralph N6RH, Robert KD5FEE,**  and **Army AE5P.**

Remember that we give inperson VE tests the third Wednesday of **EVERY** month. For the latest information always check the club website at:

[https://w5nac.com/ve](https://w5nac.com/ve-testing/)[testing/](https://w5nac.com/ve-testing/)

73 de AE5P.

email: [ae5p@arrl.net](mailto:ae5p@arrl.net)

# **TWO METER CLUB NETS**

Please join us each week for the two-meter nets sponsored by NARC. All stations are welcome to check into the nets.

Each **MONDAY** is the **NARC ARES/RACES** net, at 8:00 p.m. on the club's 146.84 repeater (PL 141.3).

Second, on **THURSDAY** evenings at 8:00 p.m. is the **Deep East Texas Skywarn Emergency Weather Net** on the 147.32 repeater (PL 141.3).

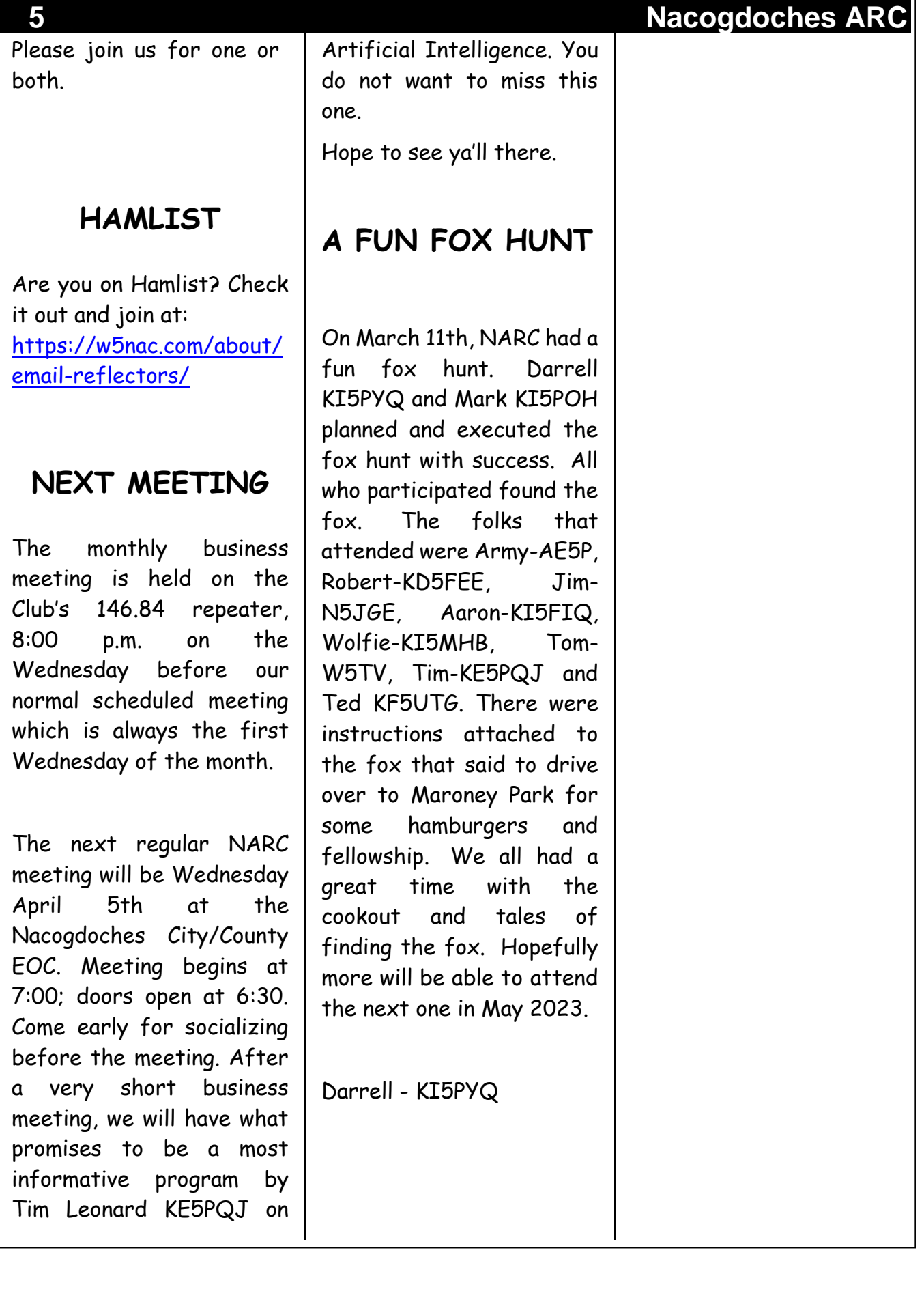

# **UPCOMING EVENTS OF NOTE**

Mark your calendars for the following events coming up in the next few months. Full information on these events and much more can be found at [https://www.contestcalend](https://www.contestcalendar.com/contestcal.html) [ar.com//contestcal.html](https://www.contestcalendar.com/contestcal.html)

**TEXAS STATE PARKS ON THE AIR** April 15 – 16 <http://www.tspota.org/>

**SAN JACINTO DAY SPECIAL EVENT STATION K5T** April 27-30, 2023 [w5nac.com](https://w5nac.com/)

**7TH CALL AREA QSO PARTY** May 6-7, 2023 [http://7qp.org](http://7qp.org/)

**NEW ENGLAND QSO PARTY** May 6-7, 2023 <https://neqp.org/rules/>

**VOLTA WW RTTY** May 13-14, 2023 [http://www.contestvolta.com](http://www.contestvolta.com/rules.pdf) [/rules.pdf](http://www.contestvolta.com/rules.pdf)

**CQ WW WPX CW** May 27-28, 2023 [http://www.cqwpx.com/rules.](http://www.cqwpx.com/rules.htm) [htm](http://www.cqwpx.com/rules.htm)

**ARRL INTERNATIONAL DIGITAL CONTEST (NO RTTY)** June 3-4, 2023 <https://contests.arrl.org/dig/>

**ARRL JUNE VHF CONTEST** June 10-12, 2023 <http://www.arrl.org/june-vhf>

## **6 Nacogdoches ARC**

**ARRL FIELD DAY** June 24-25, 2023 <http://www.arrl.org/field-day>

Check out the many contests listed on the Contest Calendar link shown here. There are many State QSO parties and 'Parks-On-The-Air' events that may be just right for you. Check 'em out.

### **Tips for Logging POTA & Other Portable QSOs**

Jim Edmondson, N5JGE

This month we take a look at some tips for correctly logging QSOs made during portable operations. I had done about 15 POTA activations from 6 different parks before learning about creating station locations. Using station locations provides more accurate QSO data to LoTW. In talking about this with fellow hams, I found that it was new information to other new (and some older) hams. As more hams participate in POTA and other portable operations, this becomes more important. While confirmation data in LoTW is very accurate, I am pretty sure that there is a lot of bad location data in the LoTW database.

ARRL recommends that you create a station location for everywhere that you operate that is not your home station. Creating a new station location is quite easy, but using them is a little tricky. The figure below is a screenshot from my TQSL software that shows my current station locations. To the right are action buttons to create, edit, delete or display locations. Clicking on the "Create a new Station Location" button opens the form shown in the second figure below.

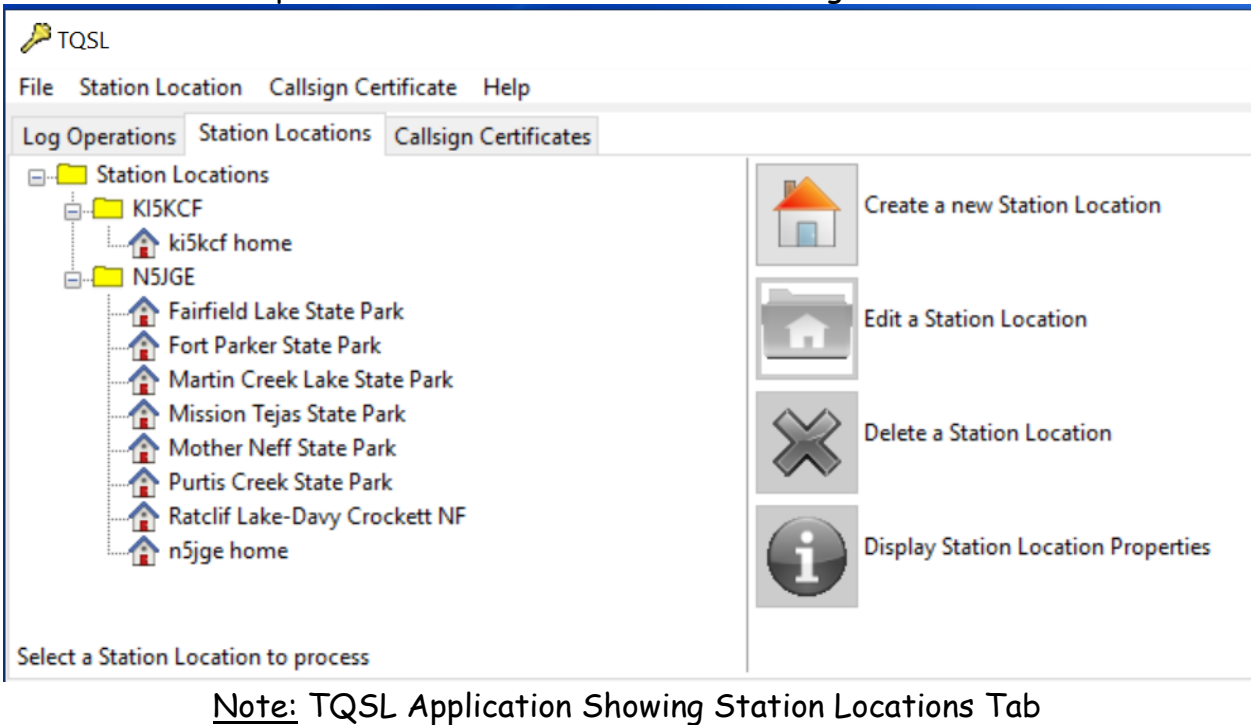

When you select one of your callsigns from the dropdown of the upper text box, you can only select the DXCC entity for that callsign in the second box. In my case, that is "United States of America". The other text boxes (grid, CQ, ITU, state, county,

### **8 Nacogdoches ARC**

etc.) are populated with information from your license record. All of those boxes except CQ and ITU can be edited as needed for your portable location. CQ and ITU are filled in for the state selected, however, some states cover more than one of those zones. For those states, the zone box will include a dropdown with appropriate selections pre-populated for you to choose. Setting your location allows your QSO partner to receive correct credit in LoTW for CQ and ITU zones, grids, counties, state, IOTA (Islands on the Air) and NPOTA (ARRL's National Parks on the Air program).

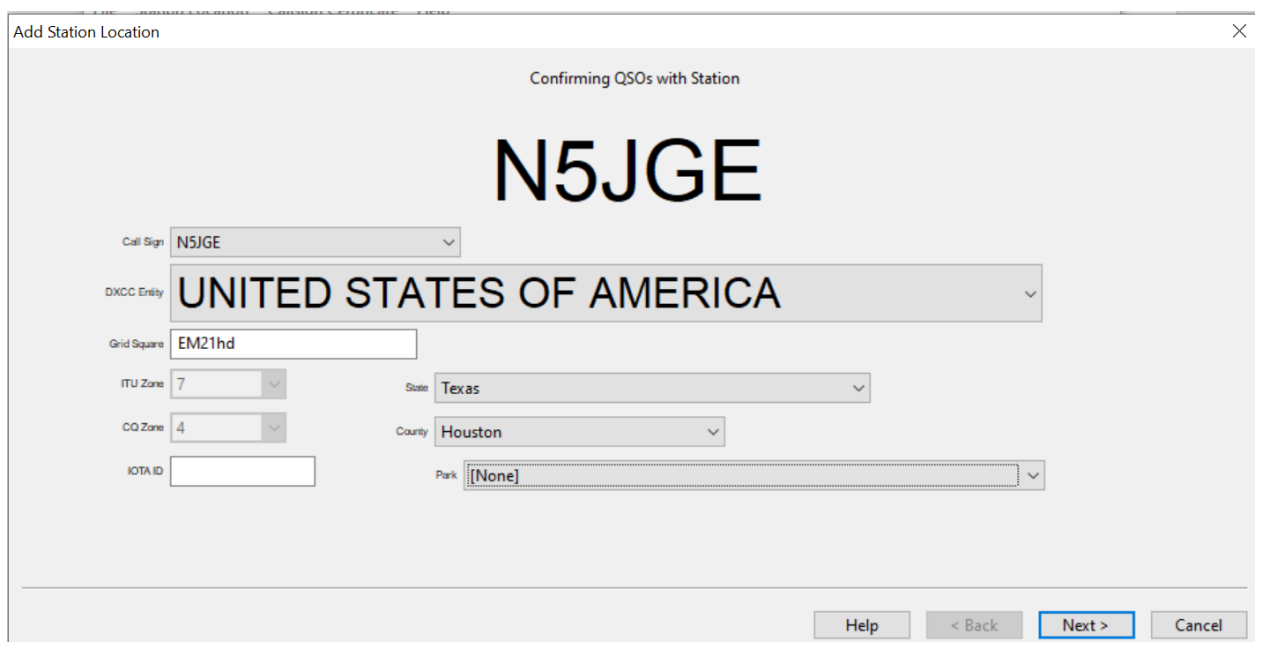

Note: TQSL Application Showing "Add Station Location" Entry Form

When operating portable, after your call sign; say "portable", use the /P or call CQ POTA to let contacts know that you are not at your home station. You should provide them with correct location information as entered into your TQSL location record. It is especially important to set your grid correctly in logging and digital software. In ACLog, edit your "setup" information to use the new grid. This will populate the "Grid Sent" data in each QSO record. Also, in digital software (wsjt-x, JTDX, MSHV, etc.) be sure to change your grid square as well so that the correct grid is sent.

When you are ready to upload your QSOs to LoTW, select the proper location in the logging software. If you upload directly using TQSL, it will prompt you to select the correct location. For ACLog, the figure below shows part of the LoTW Manager form. In LoTW Manager, at the far left, the third text box from the top includes

### **9 Nacogdoches ARC**

a dropdown list of all of your TQSL locations. It is only necessary to select a location upon upload, so that the correct information is sent to LoTW. Downloading only confirms successful upload and checks to see if the QSO has been confirmed. Those operations do not depend on location information; only callsign worked, date / time, band, mode and frequency are confirmed.

Finally, the final figure below shows one of my QSL records from LoTW. Note that my county and grid are not those of my home station (Houston County, EM21hd). They are for my recent POTA activation of Fairfield Lake State Park. I hope that you will use these tips to improve the accuracy of your and your contacts' QSL records in LoTW.

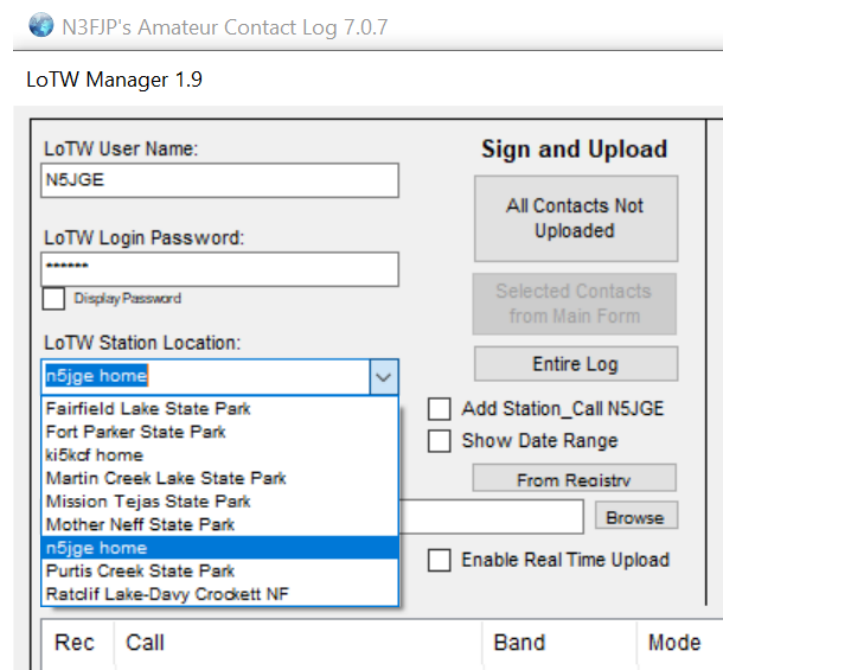

Note: ACLog Form for LoTW Upload Showing Station Location Text Box

**10 Nacogdoches ARC Station** Call Sign N5JGE DXCC UNITED STATES OF AMERICA (291) CQ Zone 04 ITU Zone 07 Grid EM11XS State Texas (TX) County Freestone **Worked Station** Worked W6DPM DXCC UNITED STATES OF AMERICA (291) CQ Zone 03 ITU Zone 06 Grid DM04QF State California (CA) County Los Angeles Date/Time 2023-02-22 20:35:00 Mode FT8 (DATA) Band 10M Frequency 28.07400 QSL 2023-02-23 02:11:23 Record ID 1662637212 Received: 2023-02-23 01:08:17

Note: LoTW QSL Record From Fairfield Lake State Park (K-3007) Activation